#### Kapitel 11

# Verteilte Datenbanken

4 ロ ▶ 4 레 ▶ 4 페 ▶ 4 페 ▶ → 페 → 페 → 최 → 기 Q Q → 455 / 520

#### **Terminologie**

- Eine verteilte Datenbank (VDBMS) ist eine Sammlung von Informationseinheiten die auf verschiedene Rechner verteilt ist, die durch Kommunikationsnetze verbunden sind
- Jede Station kann
	- ▶ autonom mit lokalen Daten arbeiten
	- ► global mit anderen Rechnern des Netzes zusammenarbeiten

4日 ▶ 4 何 ▶ 4 百 ▶ 4 百 ▶ │ 百 │ 9 Q (2 │ 456 / 520

#### Kommunikationsnetz

- Bei dem Kommunikationsnetz kann es sich handeln um
	- ► LAN: local area network (Ethernet, Token-Ring, FDDI-Netz)
	- ▶ WAN: wide area network (Internet)
	- ► Telefonverbindungen: ISDN, Modem
- Kommunikationsnetz ist transparent für Datenbankanwendung

4 日 ト 4 伊 ト 4 ヨ ト ィヨ ト - ヨ - タ 9 Q (\* 457 / 520)

#### Abgrenzung

• VDBMS ist keine Client-Server-Architektur

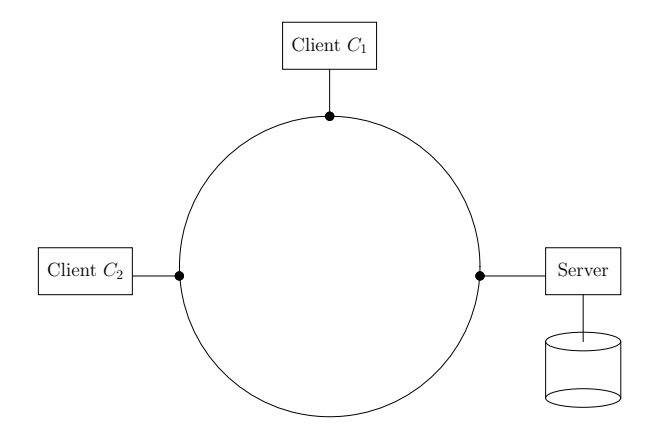

4 ロ ▶ 4 레 ▶ 4 페 ▶ 4 페 ▶ → 페 → 페 → 이익(~ 458 / 520)

### Abgrenzung(2)

• Jede Station hält eigene Daten

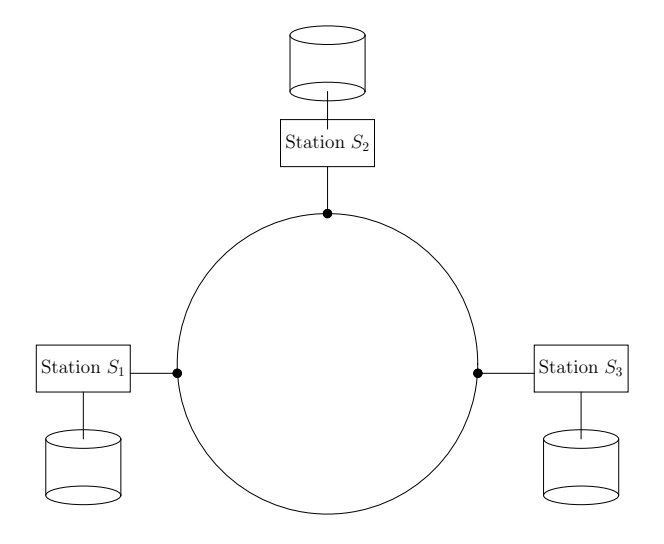

#### Aufbau eines VDBMS

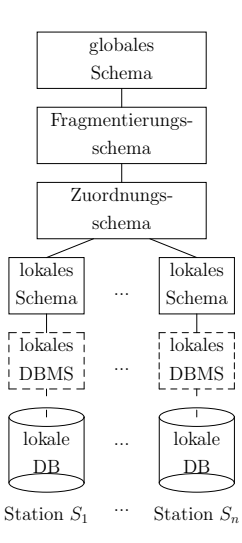

4 ロ ▶ 4 레 ▶ 4 페 ▶ 4 페 ▶ → 페 → 페 → 이익(~ + 460 / 520)

461 / 520

#### Fragmentierung/Allokation

- Fragmentierung
	- ► Fragmente enthalten Daten mit gleichem Zugriffsverhalten
- Allokation
	- ► Fragmente werden den Stationen zugeordnet
		- $\blacktriangleright$  Mit Replikation
		- $\blacktriangleright$  Ohne Replikation

### Fragmentierung/Allokation(2)

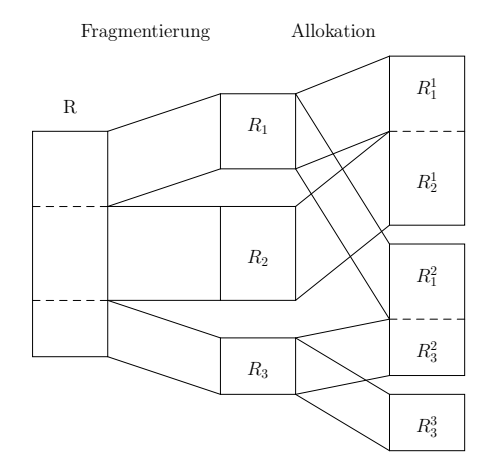

K ロ ▶ K @ ▶ K 할 > K 할 > 1 할 > 1 이익어 462 / 520

#### Fragmentierung

- Es existieren verschiedene Methoden der Fragmentierung:
	- ▶ Horizontal: Zerlegung einer Relation in disjunkte Tupelmengen, Zerlegung durch Selektionen
	- ▶ Vertikal: Zusammenfassen von Attributen mit gleichen Zugriffsmustern, Zerlegung durch Projektionen
	- ▶ Kombiniert: horizontale und vertikale Fragmentierung auf der gleichen Relation

**4日 → 4骨 → 4日 → 4日 → 三日 → 9 Q (> 463 / 520** 

#### Korrektheit

- Es gibt drei grundlegende Korrektheitsanforderungen an Fragmentierungen:
	- ► Rekonstruierbarkeit: die Ursprungsrelation läßt sich aus den Fragmenten wiederherstellen
	- ▶ Vollständigkeit: jedes Datum ist einem Fragment zugeordnet
	- ▶ Disjunktheit: Fragmente überlappen sich nicht, d.h. ein Datum ist nicht mehreren Fragmenten zugeordnet

4 日 ト 4 伺 ト 4 ヨ ト ィヨ ト - ヨ - タ 9 Q (\* 464 / 520)

#### Horizontale Fragmentierung

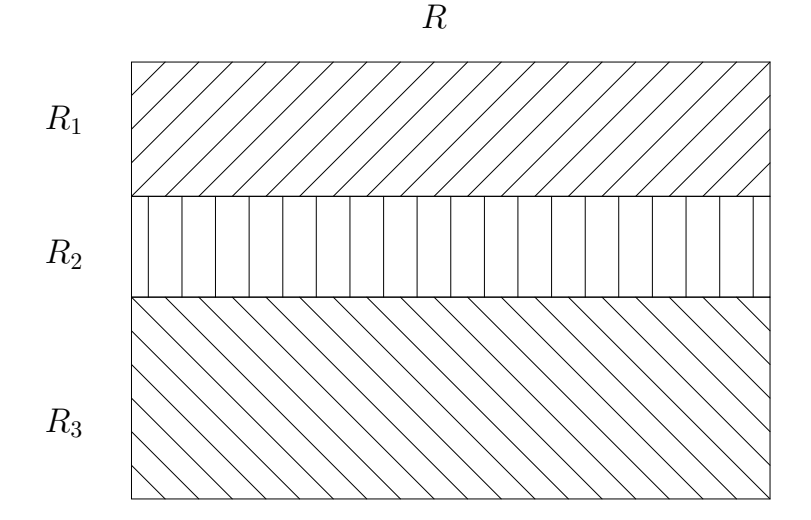

イロメ イ部メ イ君メ イ君メー 重  $299$ 465 / 520

#### Horizontale Fragmentierung(2)

- Bei n Zerlegungsprädikaten gibt es insgesamt 2<sup>n</sup> mögliche Fragmente
- Ein Prädikat  $p_1$ :

$$
R_1 := \sigma_{p_1}(R)
$$
  

$$
R_2 := \sigma_{\neg p_1}(R)
$$

• Zwei Prädikate  $p_1, p_2$ :

$$
R_1 := \sigma_{p_1 \wedge p_2}(R)
$$
  
\n
$$
R_2 := \sigma_{p_1 \wedge \neg p_2}(R)
$$
  
\n
$$
R_3 := \sigma_{\neg p_1 \wedge p_2}(R)
$$
  
\n
$$
R_4 := \sigma_{\neg p_1 \wedge \neg p_2}(R)
$$

4 ロ ▶ 4 레 ▶ 4 페 ▶ 4 페 ▶ → 페 → 페 → 최 → 기 Q Q → 466 / 520

#### Beispiel

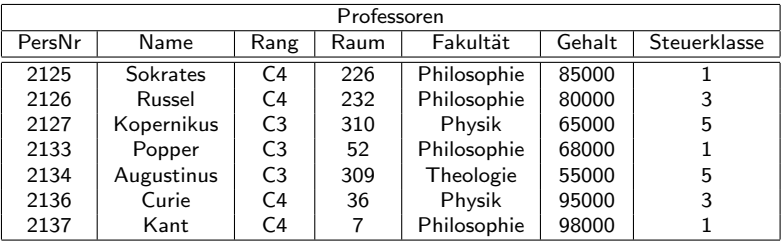

### Beispiel(2)

- $p_1 \equiv$  Fakultät = 'Theologie'
- $p_2 \equiv$  Fakultät = 'Physik'
- $p_3 \equiv$  Fakultät = 'Philosophie'

TheolProfs' := 
$$
\sigma_{p_1 \wedge \neg p_2 \wedge \neg p_3}
$$
(Professoren) =  $\sigma_{p_1}$ (Professoren)  
PhysikProfs' :=  $\sigma_{\neg p_1 \wedge p_2 \wedge \neg p_3}$ (Professoren) =  $\sigma_{p_2}$ (Professoren)  
PhiloProfs' :=  $\sigma_{\neg p_1 \wedge \neg p_2 \wedge p_3}$ (Professoren) =  $\sigma_{p_3}$ (Professoren)  
AndereProfs' :=  $\sigma_{\neg p_1 \wedge \neg p_2 \wedge \neg p_3}$ (Professoren)

468 / 520

K ロ ▶ K @ ▶ K 할 > K 할 > 1 할 > 9 Q @

#### Abgeleitete h. Fragmentierung

- Manchmal ist es sinnvoll eine Relation abhängig von einer anderen horizontalen Fragmentierung zu zerlegen
- Beispiel: völlig unabhängige Zerlegung von Vorlesungen nach SWS:

 $2{\text{SWSVorls}} := \sigma_{\text{SWS}=2}({\text{Vorlesungen}})$  $3\text{SWSVorls}$  :=  $\sigma$ sws=3(Vorlesungen)  $4\text{SWSVorls}$  :=  $\sigma_{\text{SWS}=4}(\text{Vorlesungen})$ 

4 ロ ▶ 4 何 ▶ 4 글 ▶ 4 글 ▶ → 글 → 9 Q Q → 469 / 520

# Abgeleitete Fragmentierung(2)

• Bei Beantwortung folgender Anfrage müssen 9 Joins von Fragmenten durchgeführt werden:

select Title, Name

from Vorlesungen, Professoren

where gelesenVon=PersNr

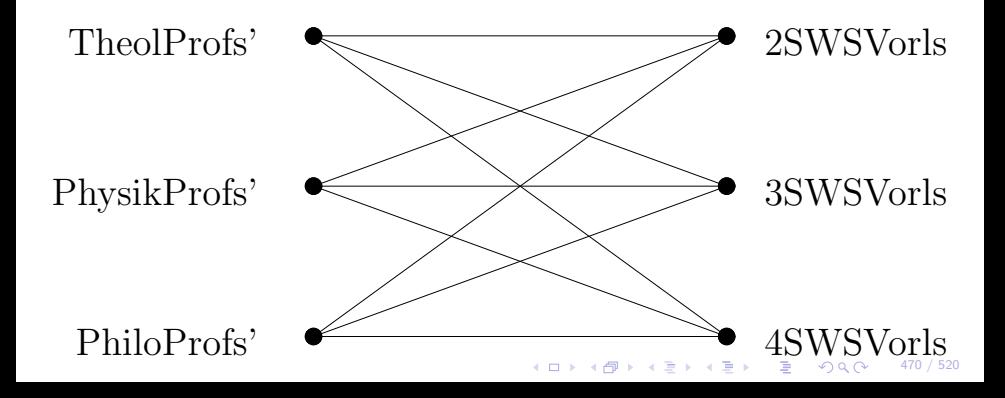

## Abgeleitete Fragmentierung(3)

• Sinnvoller ist folgende (abgeleitete) Fragmentierung: TheolVorls := Vorlesungen $\ltimes_{\text{celesen}V\text{on}=PersNr}$  TheolProfs'  $PhysikVorls = Vorlesungen\mathbb{K}_{\text{gelesen}Von=PersNr}PhysikProfs'$  $\text{Philov} = \text{Vorlesungen} \kappa_{\text{celesen} \text{Von} = \text{PersNr}} \text{Philob} \text{rofs}'$ 

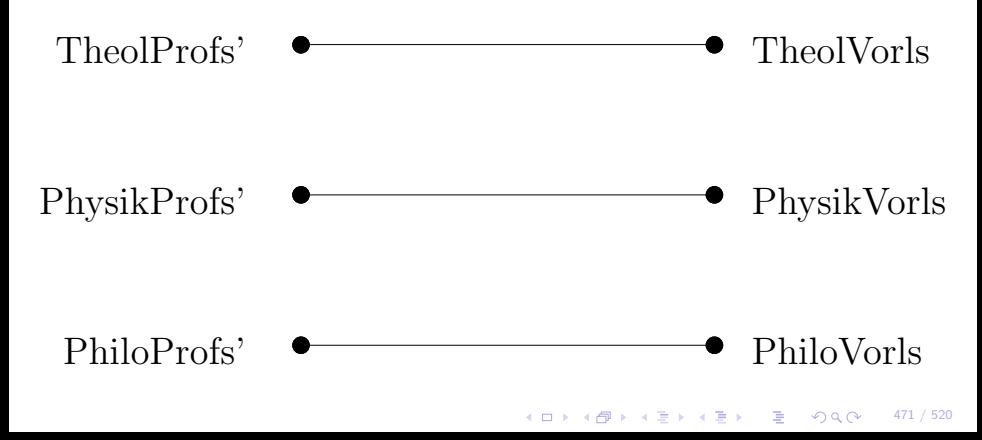

#### Vertikale Fragmentierung

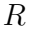

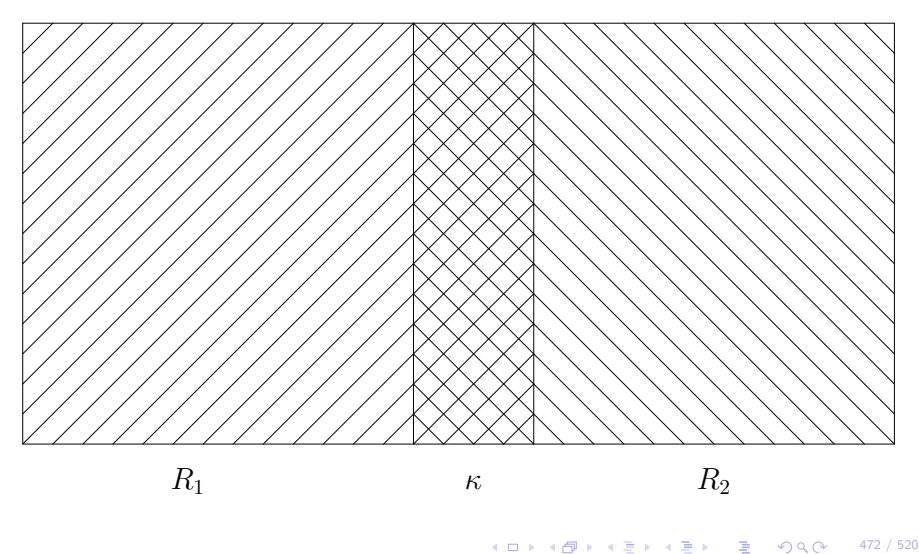

#### Vertikale Fragmentierung(2)

- Bei Zerlegung ohne Uberlappung gibt es bei vertikaler Fragmentierung ein Problem: Verstoß gegen die Rekonstruierbarkeit
- Man lässt "leichten" Verstoß gegen Disjunktheit zu:
	- ▶ Jedes Fragment enthält Primärschlüssel
	- ▶ Jedem Tupel der Originalrelation wird künstlicher Surrogatschlüssel zugewiesen, der in Fragment übernommen wird

473 / 520

#### **Beispiel**

- Ein Fragment für die Univerwaltung: ProfVerw
- Ein Fragment für Lehre und Forschung: Profs

 $ProofVerw := \Pi_{Personr, Name, Gehalt, Steuerklasse}(Professoresoren)$  $Profs$  :=  $\Pi_{Personr, Name, Range, Raum, Fakultat}(Professoren)$ 

 $Professoren = ProfVerwM<sub>ProfVerw</sub> <sub>PersNr=Profs. PersNr</sub> Profs$ 

4 ロ ト 4 伊 ト 4 ヨ ト ィヨ ト - ヨ - タ 9 Q (2 - 474 / 520)

#### Kombinierte Fragmentierung

• Erst vertikal, dann horizontal:

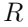

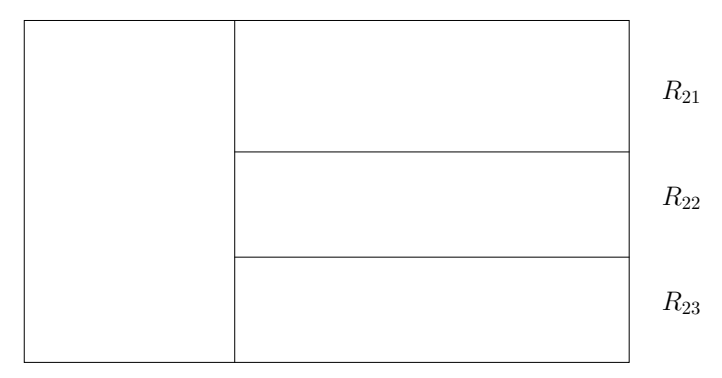

 $R_1$   $R_2$ 

4 ロ → 4 @ → 4 로 → 4 로 → 2 로 → 9 Q @ 475 / 520

#### Kombin. Fragmentierung(2)

• Erst horizontal, dann vertikal:

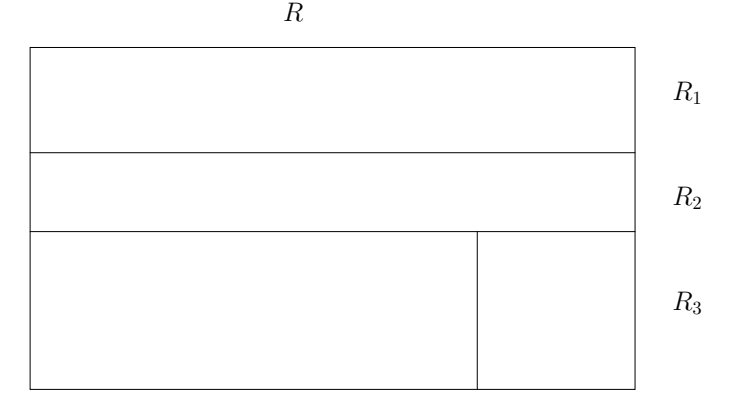

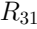

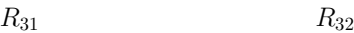

4 ロ → 4 @ → 4 로 → 4 로 → 2 로 → 9 Q @ 476 / 520

#### Beispielanwendung

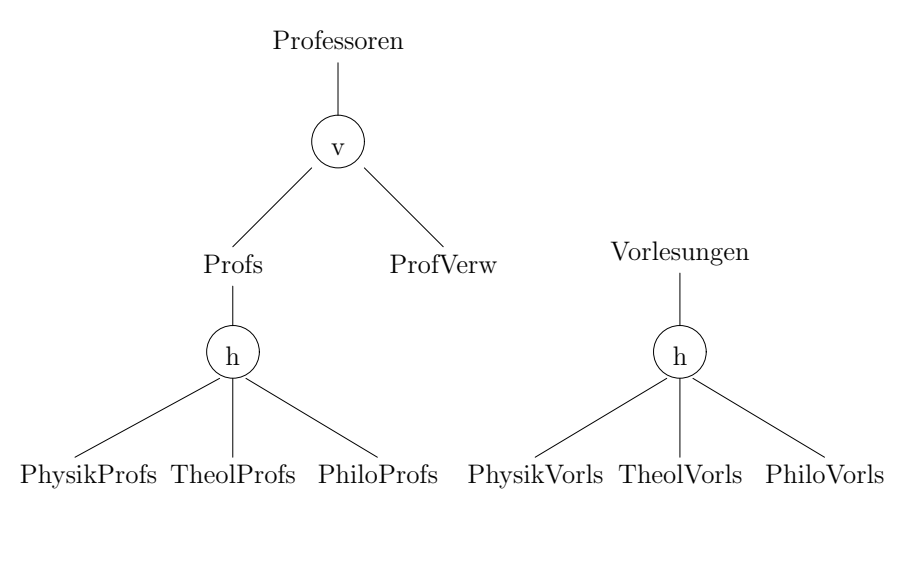

K ロ X K 레 X K 화 X X 화 X X 화 X X 전 477 / 520

#### Beispielanwendung(2)

• Bei der Allokation werden nun die Fragmente Stationen zugeteilt (hier ohne Replikation)

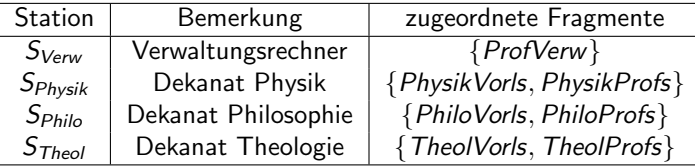

4 ロ ▶ 4 @ ▶ 4 블 ▶ 4 블 ▶ - 블 - ⊙Q @ - 478 / 520

#### **Transparenz**

• Unter Transparenz versteht man den Grad an Unabhängigkeit, den ein VDBMS dem Benutzer vermittelt

479 / 520

**ADD 4 EX 4 EX 4 BY 4 DY 4 DY** 

- Es werden verschiedene Stufen unterschieden:
	- ► Fragmentierungstransparenz
	- ▶ Allokationstransparenz
	- ► Lokale Schema-Transparenz

#### Fragmentierungstransparenz

- Höchste Stufe der Transparenz (Idealzustand)
- Benutzer arbeitet auf globalem Schema und VDBMS übersetzt Anfragen in Operationen auf Fragmenten
- Beispiel:

select Titel, Name from Vorlesungen, Professoren where gelesenVon  $=$  PersNr

480 / 520

#### Allokationstransparenz

- Nächst niedrigere Stufe
- Benutzer muß zwar Fragmente kennen, aber nicht deren Aufenthaltsort
- Beispiel:

select Gehalt from ProfVerw where  $Name = 'Sokrates'$ 

481 / 520

**4 ロ → 4 伺 → 4 ヨ → 4 ヨ → コ ヨ → 9 Q (> + 482 / 520** 

#### Lokale Schema-Transparenz

- Bei dieser Stufe muß Benutzer sowohl Fragment also auch Aufenthaltsort kennen
- Es stellt sich die Frage, inwieweit überhaupt noch Transparenz vorliegt (alle Rechner benutzen dasselbe Datenmodell)
- Beispiel:

select Name **from** TheolProfs at  $S_{Theol}$ where  $\text{Rang} = 'C3'$ 

#### Aspekte verteilter DBS

• Durch die Verteilung der Daten müssen folgende Bereiche angepaßt werden:

483 / 520

- $\blacktriangleright$  Anfragebearbeitung/-optimierung
- $\blacktriangleright$  Transaktionskontrolle
- $\blacktriangleright$  Mehrbenutzersynchronisation

4 ロ ▶ 4 리 ▶ 4 리 ▶ 4 리 ▶ │ 리 │ 수 이 Q (2 │ 484 / 520)

#### Anfragebeoptimierung

- Wir unterscheiden zwischen
	- ▶ Horizontaler Fragmentierung
	- ▶ Vertikaler Fragmentierung

#### Horizontale Fragmentierung

- select Titel from Vorlesungen, Profs where gelesenVon  $=$  PersNr and  $Range = 'C3'$ 
	- Rekonstruiere alle in der Anfrage vorkommenden globalen Relationen aus den Fragmenten
	- Kombiniere den Rekonstruktionsausdruck mit dem Ausdruck aus der Ubersetzung der SQL-Anfrage

485 / 520

#### Kanonische Form

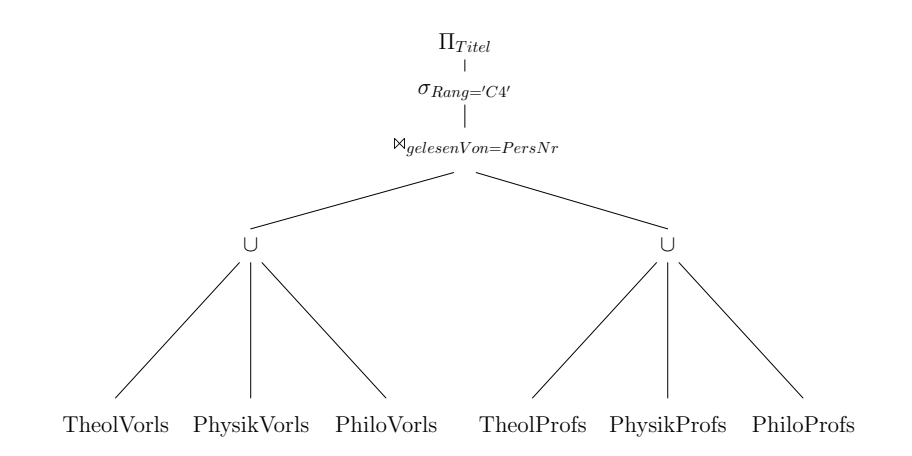

K ロ ▶ K @ ▶ K 할 > K 할 > 1 할 > 9 Q @ 486 / 520

#### **Optimierung**

- Kanonische Form ist zwar korrekt, aber ineffizient
- Eine zentrale Eigenschaft der relationalen Algebra ist:

 $(R_1 \cup R_2) \boxtimes_{p} (S_1 \cup S_2) = (R_1 \boxtimes_{p} S_1) \cup (R_1 \boxtimes_{p} S_2) \cup (R_2 \boxtimes_{p} S_1) \cup (R_2 \boxtimes_{p} S_2)$ 

• Damit ist aber nicht viel erreicht (für das Zusammensetzen von  $R_1, \ldots, R_n$  und  $S_1, \ldots, S_m$  sind  $n \cdot m$  Joinoperationen nötig)

### Optimierung(2)

• Wenn aber jedes  $S_i$  eine abgeleitete horizontale Fragmentierung ist, d.h.

$$
S_i = S \ltimes_p R_i \text{ mit } S = S_1 \cup \cdots \cup S_n
$$

• dann gilt

 $R_i \bowtie_p S_i = \emptyset$  für  $i \neq j$ 

• und somit

 $(R_1 \cup \cdots \cup R_n) \boxtimes_{p} (S_1 \cup \cdots \cup S_n) = (R_1 \boxtimes_{p} S_1) \cup (R_2 \boxtimes_{p} S_2) \cup \cdots \cup (R_n \boxtimes_{p} S_n)$ 

4 ロ ▶ 4 何 ▶ 4 百 ▶ 4 百 ▶ │ 百 │ ◆ つ Q (◇ │ 488 / 520)

### Optimierung(3)

- Damit können die Joins aus unserem Beispiel lokal ausgeführt werden
- Außerdem gibt es Regeln, um Selektionen und Projektionen nach unten zu schieben:

$$
\sigma_p(R_1 \cup R_2) = \sigma_p(R_1) \cup \sigma_p(R_2)
$$
  

$$
\Pi_L(R_1 \cup R_2) = \Pi_L(R_1) \cup \Pi_L(R_2)
$$

**4 ロ ▶ 4 何 ▶ 4 글 ▶ 4 글 ▶ 글 4 0 q (2 + 489 / 520** 

#### Optimierter Plan

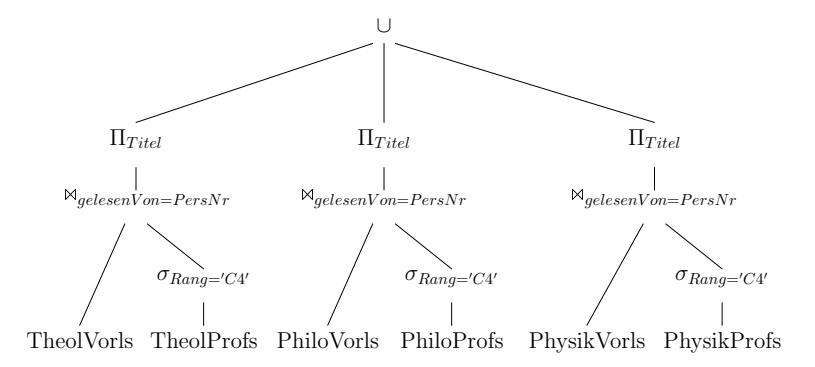

 $\mathbf{A} \equiv \mathbf{A} + \mathbf{A} + \mathbf{B} + \mathbf{A} + \mathbf{B} + \mathbf{A} + \mathbf{B} + \mathbf{A} + \mathbf{B} + \mathbf{A} + \mathbf{B} + \mathbf{A} + \mathbf{B} + \mathbf{A} + \mathbf{B} + \mathbf{A} + \mathbf{B} + \mathbf{A} + \mathbf{B} + \mathbf{A} + \mathbf{B} + \mathbf{A} + \mathbf{B} + \mathbf{A} + \mathbf{B} + \mathbf{A} + \mathbf{B} + \mathbf{A} + \mathbf{B} + \mathbf{A} + \math$  $2990$ 490 / 520

#### Vertikale Fragmentierung

select Name, Gehalt from Professoren where Gehalt>80000

> • Naiver Ansatz: globale Relation rekonstruieren, dann Anfrage auswerten

> > 4 ロ ▶ 4 何 ▶ 4 重 ▶ 4 重 ▶ → 重 → 约 Q (2 + 491 / 520

• Sinnvoller: nur relevante Fragmente holen

#### **Optimierung**

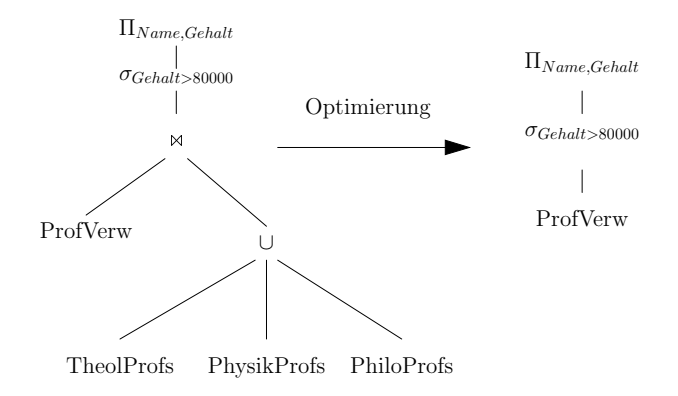

K ロ ▶ K @ ▶ K 할 > K 할 > 1 할 > 9 Q @ 492 / 520

#### **Joinauswertung**

• Problem: zu joinende Relationen können auf verschiedenen Stationen liegen

493 / 520

**KOD 4 ADD 4 BD 4 BD 5 ADD 4 ON CA** 

- Betrachtung des allgemeinsten Falls:
	- $\triangleright$  Außere Relation R ist auf Station  $St_R$
	- Innere Relation S ist auf Station  $St<sub>S</sub>$
	- Ergebnis wird auf Station  $St_{Result}$  benötigt

#### Auswertung ohne Filterung

- Nested Loop: iteriere durch Tupel von R, schicke jedes Tupel zu Sts. suche passende Tupel, joine und schicke Ergebnis nach  $St_{Result}$
- Transfer einer Relation: schicke komplette Relation zum anderen Knoten und führe dort Join aus, schicke Ergebnis nach  $St_{Result}$
- Transfer beider Relationen: schicke beide Relationen zu  $St_{Result}$  und führe dort den Join aus

494 / 520

**ADD 4 EX 4 EX 4 BY 4 DY 4 DY** 

#### Auswertung mit Filterung

- Ohne Filterung müssen große Datenmengen über das Netz, obwohl Ergebnis eventuell sehr klein
- Idee: verschicke nur Tupel, die auch Joinpartner finden
- Folgende Eigenschaften werden dabei genutzt (C ist Joinattribut):

 $R \bowtie S = R \bowtie (R \rtimes S)$  $R \rtimes S = \Pi_C(R) \rtimes S$ 

495 / 520

#### Beispiel

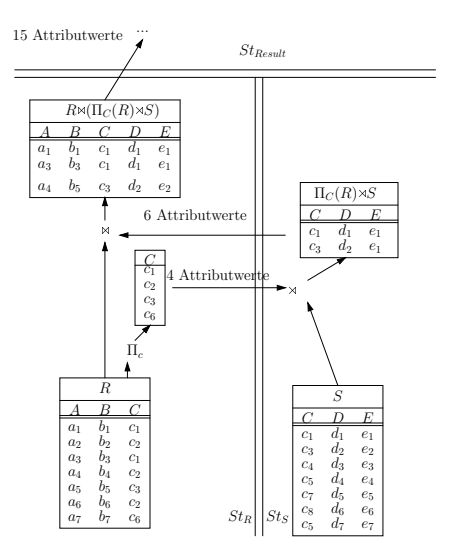

#### **Transaktionskontrolle**

- Transaktionen können sich über mehrere Rechnerknoten erstrecken
- Alle Stationen schreiben lokale Protokolleinträge über ausgeführte Operationen
- Wird beim Wiederanlauf benötigt, um Daten einer abgestürzten Station zu rekonstruieren

4 ロ ▶ 4 何 ▶ 4 글 ▶ 4 글 ▶ □ 글 → 9 Q Q → 497 / 520

#### Transaktionskontrolle(2)

- Abort: bei einem Abbruch einer globalen Transaktion müssen alle lokalen Teile zurückgesetzt werden
- Commit: prinzipielle Schwierigkeit beim Beenden:
	- ▶ Atomare Beendigung der Transaktion muß gewährleistet sein

498 / 520

#### Two-Phase Commit (2PC)

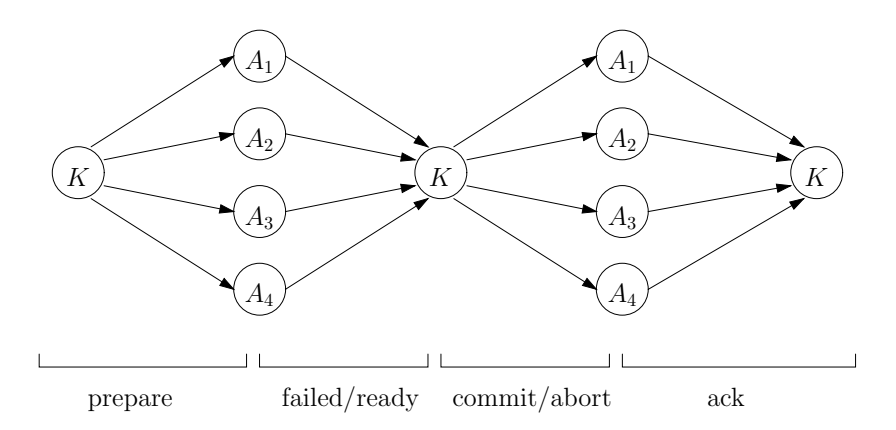

#### $K=$ Koordinator,  $A=$ Agent

K ロ ▶ K @ ▶ K 할 > K 할 > 1 할 > 9 Q @ 499 / 520

#### Lineare Form 2PC

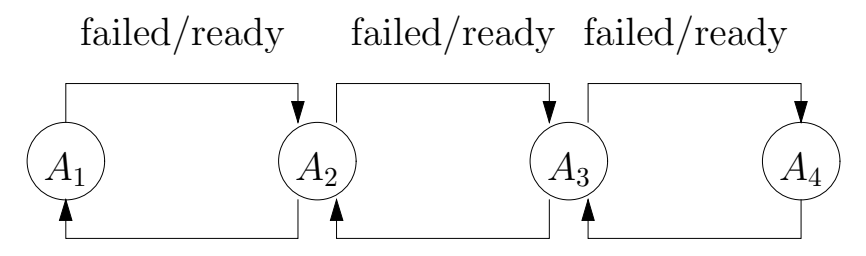

commit/abort commit/abort commit/abort

**KEIN KĒIN KĒIN EN POLO 500/520** 

#### Fehlerbehandlung

• Während des verteilten Commits kann es zu folgenden Fehlerfällen kommen:

501 / 520

**KOD KORKA ED KEN EL KORO** 

- ◮ Absturz des Koordinators
- ▶ Absturz eines Agenten
- ◮ Verlorene Nachricht
- Im schlimmsten Fall blockieren Knoten

#### Mehrbenutzersynchronisation

- Lokale Serialisierbarkeit garantiert noch keine globale Serialisierbarkeit
- Beispiel:

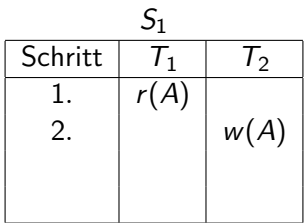

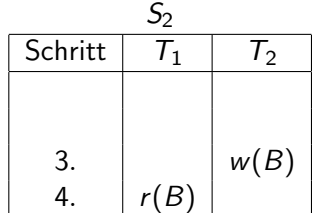

502 / 520

503 / 520

K ロ K K 메 K K B K X B K X B K X G W G G W

#### 2PL

- Reguläres 2PL reicht im verteilten Fall nicht aus
- Erst strenges 2PL garantiert Serialisierbarkeit
- Verwaltung der Sperren:
	- $\blacktriangleright$  zentral
	- $\blacktriangleright$  lokal

#### Zentrale Verwaltung

• Alle Transaktionen fordern Sperren auf einer dedizierten Station an

4 ロ ▶ 4 레 ▶ 4 페 ▶ 4 페 ▶ → 페 ▶ → 페 → 페 → 기 → 이익 (\* 1594 / 520)

- Diese Station kann leicht zum "Bottleneck" werden
- Außerdem verstöß dieses Verfahren gegen lokale Autonomie der Stationen
- Deswegen wird dieses Verfahren nicht angewendet

#### Lokale Verwaltung

- Globale Transaktionen (TAs die auf mehr als einer Station laufen) müssen sich vor Modifikation eines Datenelements die Sperre vom lokalen Sperrverwalter holen
- Lokale Transaktionen müssen nur mit ihrem eigenen Verwalter kommunizieren
- Erkennung von Deadlocks ist allerdings schwieriger als bei der zentralen Verwaltung

505 / 520

**KOD SO KED KED AND KOO** 

#### **Deadlocks**

• Eine lokale Deadlockerkennung reicht nicht:

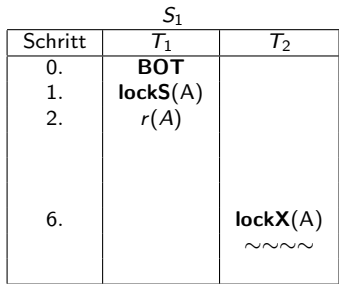

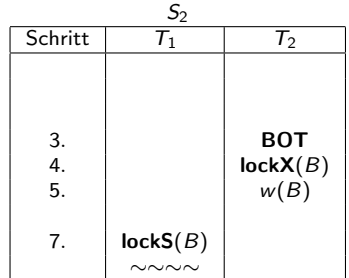

K ロ > K @ ▶ K 할 > K 할 > 1 할 | X 9 Q @

506 / 520

#### Erkennung von Deadlocks

- Timeouts: nach Verstreichen eines Zeitintervalls wird TA zurückgesetzt (Wahl des Intervalls kritisch)
- Zentralisierte Deadlockerkennung: ein Knoten baut einen zentralen Wartegraphen (hoher Aufwand, Phantomdeadlocks)
- Dezentrale Deadlockerkennung: Lokale Wartegraphen  $+$  spezieller Knoten External

**Kロト K個ト Kヨト Kヨト コヨーのQ (N - 507 / 520)** 

#### Dezentrale Erkennung

- Jeder TA wird ein Heimatknoten zugeordnet (i.A. dort wo TA begonnen wurde)
- Eine TA kann externe Subtransaktionen auf anderen Stationen starten

508 / 520

**KORKA EX KEY CRAIN** 

• In Deadlockbeispiel ist  $S_1$  Heimat von  $T_1$  und  $S_2$  Heimat von  $T_2$ 

#### Dezentrale Erkennung(2)

• Für eine externe Subtransaktion  $T_i$  wird folgende Kante eingeführt:

External  $\rightarrow T_i$ 

- Auf einer anderen Station wird auf Fertigstellung von  $T_i$  gewartet (nämlich von der TA, die die externe Subtransaktion initiiert hat)
- Für eine TA  $T_i$  die eine Subtransaktion initiiert die Kante

$$
T_j \rightarrow External
$$

509 / 520

•  $T_i$  wartet auf Fertigstellung der auf einer anderen Station angestoßenen Subtransaktion

#### Dezentrale Erkennung(3)

• Für unser Beispiel bedeutet dies

$$
S_1: \boxed{\text{External} \rightarrow T_2 \rightarrow T_1 \rightarrow \text{External}}
$$

$$
S_2: \boxed{\mathit{External} \rightarrow T_1 \rightarrow T_2 \rightarrow \mathit{External}}
$$

**K ロ ▶ K 何 ▶ K 로 ▶ K 로 ▶ 트 로 Y ① Q (N = 510 / 520)** 

- Ein Zyklus der External enthält ist nicht notwendigerweise ein Deadlock
- Zur Feststellung eines Deadlocks müssen Stationen Informationen austauschen

#### Dezentrale Erkennung(4)

• Station mit lokalem Wartegraph

$$
\textit{External} \rightarrow T'_1 \rightarrow T'_2 \rightarrow \ldots \rightarrow T'_n \rightarrow \textit{External}
$$

schickt ihren lokalen Graphen an die Station, wo  $T_{\scriptscriptstyle R}^{\prime}$  $n'$ eine Subtransaktion angestoßen hat

• Für unser Beispiel:

$$
S_2: \boxed{\text{External} \overset{\rightharpoonup}{\leftarrow} T_1 \overset{\rightharpoonup}{\leftarrow} T_2 \overset{\rightharpoonup}{\leftarrow} External}
$$
\n
$$
T_1 \to T_2 \to T_1
$$
\n
$$
T_2 \to T_1 \to T_2
$$

511 / 520

#### Dezentrale Erkennung(5)

- Um redundante Nachrichten zu vermeiden (im obigen Beispiel schickt  $S_1$  Informationen an  $S_2$  und umgekehrt), wird nicht immer Graph verschickt
- Bei (lokalem) Wartegraph

$$
\textit{External} \rightarrow T'_1 \rightarrow T'_2 \rightarrow \ldots \rightarrow T'_n \rightarrow \textit{External}
$$

wird Information nur verschickt, wenn TA-Identifikator von  $\mathcal{T}'_n$  größer ist als TA-Identifikator von  $\mathcal{T}'_1$ 1

**K ロ ▶ K 何 ▶ K 로 ▶ K 로 ▶ 트 로 Y 9 Q @ 512 / 520** 

#### Deadlockvermeidung

- Es gibt Verfahren, die Zeitstempel einsetzen, um Deadlocks zu vermeiden
	- ▶ Zeitstempelbasierte Synchronisation
	- ▶ Deadlockvermeidung bei sperrbasierten Verfahren: wound/wait, wait/die
- Setzt voraus, daß global eindeutige Zeitstempel generiert werden können

**K ロ ▶ K 何 ▶ K 로 ▶ K 로 ▶ 트 로 Y Q Q @ 513 / 520** 

#### Zeitstempelgenerierung

• Gängigste Methode:

| Stations-ID | lokale Zeit |

514 / 520

**KOD KORKA ED KEN EL KORO** 

- Die Stations-ID muß in den niedristwertigsten Bits stehen
- Ansonsten würden immer TAs bestimmter Stationen bevorzugt
- Außerdem sollten Uhren nicht zu weit voneinander abweichen

515 / 520

**KORKA EX KEY CRAIN** 

#### Synchronisation bei Replikation

- Was ist, wenn es mehrere Kopien eines Datenelements gibt?
- Wenn immer nur gelesen wird, ist dies unproblematisch
- Es reicht irgendeine Kopie zu lesen
- Problematisch wird es bei Änderungen

#### Write All/Read Any

- Bei einer Anderungsoperation müssen alle Kopien angepaßt werden
- Favorisiert Leseoperationen, hier muß nur eine Kopie gelesen werden

**K ロ ▶ K 何 ▶ K 로 ▶ K 로 ▶ 트 로 Y Q Q @ 516 / 520** 

• Bei Ausfall einer Kopie können Anderungsoperationen nicht mehr ausgeführt werden bzw. werden verzögert

#### Quorum-Concensus

- Idee: Kopien bekommen Gewichte (je nach Robustheit und Leistung der Station)
- Es reicht, Kopien mit einem bestimmten Gesamtgewicht einzusammeln

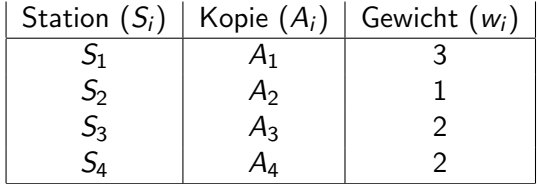

K ロ ▶ K @ ▶ K 할 ▶ K 할 ▶ → 할 → ⊙Q @ → 517 / 520

**K ロ ▶ K 何 ▶ K ヨ ▶ K ヨ ▶ │ ヨ │ め Q (〜) │ 518 / 520** 

#### Quorum-Concensus(2)

$$
W(A)=\sum_{i=1}^4 w_i(A)=8.
$$

Lesequorum  $Q_r(A)$ Schreibquorum  $Q_w(A)$ 

> •  $Q_w(A) + Q_w(A) > W(A)$  und •  $Q_r(A) + Q_w(A) > W(A)$ .

Beispiel:

- $Q_r(A) = 4$
- $Q_w(A) = 5$

# Änderungsoperation

#### • Vor dem Schreiben:

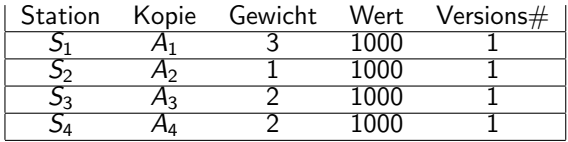

#### • Nach dem Schreiben:

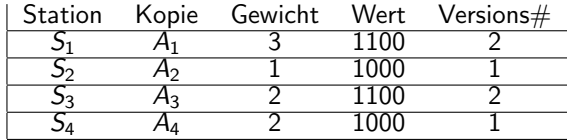

519 / 520

#### Zusammenfassung

- In verteilten Datenbanksystemen werden die Daten auf räumlich (weit) getrennte Rechner verteilt
- Durch die Verteilung der Daten werden einige der üblich verwendeten Mechanismen in DBMS wesentlich komplizierter

**K ロ ▶ K 何 ▶ K 로 ▶ K 로 ▶ 트 로 Y Q Q Q 520 / 520**